# **(py)oscode Documentation**

*Release 1.0*

**Fruzsina Agocs**

**Oct 07, 2020**

## **CONTENTS:**

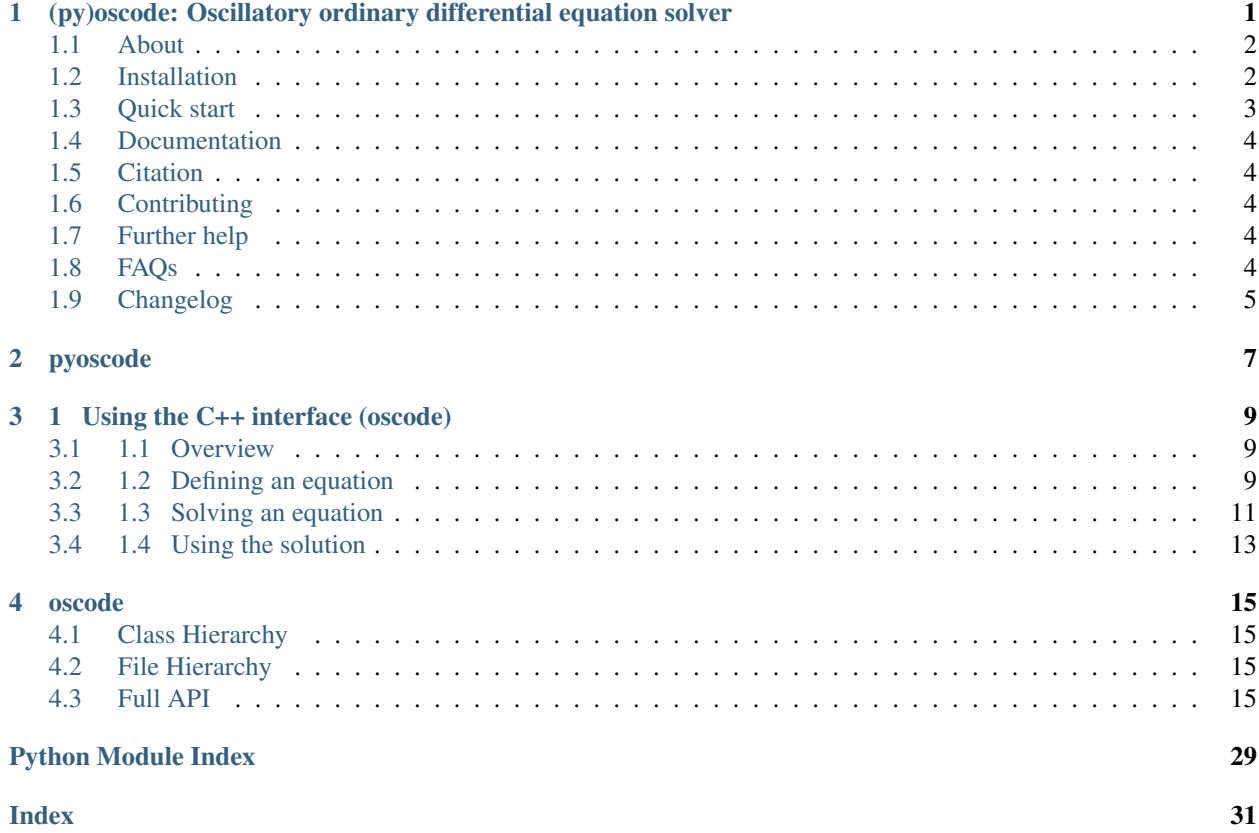

### **CHAPTER**

**ONE**

## <span id="page-4-0"></span>**(PY)OSCODE: OSCILLATORY ORDINARY DIFFERENTIAL EQUATION SOLVER**

- *[About](#page-5-0)*
- *[Installation](#page-5-1)*
	- *[Dependencies](#page-5-2)*
	- *[Python](#page-6-1)*
	- *[C++](#page-6-2)*
- *[Quick start](#page-6-0)*
	- *[Python](#page-6-3)*
	- *[C++](#page-6-4)*
- *[Documentation](#page-7-0)*
- *[Citation](#page-7-1)*
- *[Contributing](#page-7-2)*
- *[Further help](#page-7-3)*
- *[FAQs](#page-7-4)*
	- *[Installation](#page-7-5)*
	- *[Thanks](#page-8-1)*
- *[Changelog](#page-8-0)*

## <span id="page-5-0"></span>**1.1 About**

oscode is a C++ tool with a Python interface that solves oscillatory ordinary differential equations efficiently. It is designed to deal with equations of the form

$$
\ddot{x}(t) + 2\gamma(t)\dot{x}(t) + \omega^2(t)x(t) = 0,
$$

where  $\gamma(t)$  and  $\omega(t)$  can be given as arrays.

oscode makes use of an analytic approximation of  $x(t)$  embedded in a stepping procedure to skip over long regions of oscillations, giving a reduction in computing time. The approximation is valid when the frequency  $\omega(t)$  changes slowly relative to the timescales of integration, it is therefore worth applying when this condition holds for at least some part of the integration range.

For the details of the numerical method used by oscode, see the Citations section.

## <span id="page-5-1"></span>**1.2 Installation**

#### <span id="page-5-2"></span>**1.2.1 Dependencies**

Basic requirements for using the C++ interface:

- C++11 or later
- [Eigen](http://eigen.tuxfamily.org/index.php?title=Main_Page) (a header-only library included in this source)

The strictly necessary Python dependencies are automatically installed when you use *pip* or the *setup.py*. They are:

• [numpy](https://pypi.org/project/numpy/)

The *optional* dependencies are:

- for tests:
	- [scipy](https://pypi.org/project/scipy/)
	- [pytest](https://docs.pytest.org/en/stable/getting-started.html)
- for examples/plotting:
	- [matplotlib](https://pypi.org/project/matplotlib/)
	- [scipy](https://pypi.org/project/scipy/)
- for generating offline documentation:
	- [sphinx](https://pypi.org/project/Sphinx/)
	- [doxygen](https://www.doxygen.nl/index.html)
	- [breathe](https://pypi.org/project/breathe/)
	- [exhale](https://pypi.org/project/exhale/)

### <span id="page-6-1"></span>**1.2.2 Python**

pyoscode can be installed via pip

pip install pyoscode

```
or via the setup.py
```

```
git clone https://github.com/fruzsinaagocs/oscode
cd oscode
python setup.py install --user
```
You can then import pyoscode from anywhere. Omit the --user option if you wish to install globally or in a virtual environment. If you have any difficulties, check out the *[FAQs](#page-7-4)* section below.

You can check that things are working by running *tests*/ (also ran by Travis continuous integration):

```
pytest tests/
```
### <span id="page-6-2"></span>**1.2.3 C++**

oscode is a header-only C++ package, it requires no installation.

git clone https://github.com/fruzsinaagocs/oscode

and then include the relevant header files in your C++ code:

```
#include "solver.hpp"
#include "system.hpp"
```
## <span id="page-6-0"></span>**1.3 Quick start**

Try the following quick examples. They are available in the [examples.](https://github.com/fruzsinaagocs/oscode/tree/master/examples/)

#### <span id="page-6-3"></span>**1.3.1 Python**

Introduction to pyoscode

Cosmology examples

### <span id="page-6-4"></span>**1.3.2 C++**

Introduction to oscode *examples/burst.cpp*

To plot results from *burst.cpp examples/plot\_burst.py*

To compile and run:

```
g++ -g -Wall -std=c++11 -c -o burst.o burst.cpp
g++ -g -Wall -std=c++11 -o burst burst.o
./burst
```
## <span id="page-7-0"></span>**1.4 Documentation**

Documentation is hosted at [readthedocs.](https://oscode.readthedocs.io)

To build your own local copy of the documentation you can run:

```
cd pyoscode/docs
make html
```
## <span id="page-7-1"></span>**1.5 Citation**

If you use oscode to solve equations for a publication, please cite:

- [Efficient method for solving highly oscillatory ordinary differential equations with applications to physical sys](https://doi.org/10.1103/PhysRevResearch.2.013030)[tems,](https://doi.org/10.1103/PhysRevResearch.2.013030)
- [Dense output for highly oscillatory numerical solutions](https://arxiv.org/abs/2007.05013)

## <span id="page-7-2"></span>**1.6 Contributing**

Any comments and improvements to this project are welcome. You can contribute by:

- Opening and [issue](https://www.github.com/fruzsinaagocs/oscode/issues/) to report bugs and propose new features.
- Making a pull request.

## <span id="page-7-3"></span>**1.7 Further help**

You can get help by submitting an issue or posting a message on [Gitter.](https://gitter.im/oscode-help/community?utm_source=badge&utm_medium=badge&utm_campaign=pr-badge)

## <span id="page-7-4"></span>**1.8 FAQs**

#### <span id="page-7-5"></span>**1.8.1 Installation**

1. Eigen import errors:

```
pyoscode/_pyoscode.hpp:6:10: fatal error: Eigen/Dense: No such file or
˓→directory
 #include <Eigen/Dense>
           ^{\wedge} ~~~~~~~~~~~
```
Try explicitly including the location of your Eigen library via the CPLUS\_INCLUDE\_PATH environment variable, for example:

```
CPLUS_INCLUDE_PATH=/usr/include/eigen3 python setup.py install --user
# or
CPLUS_INCLUDE_PATH=/usr/include/eigen3 pip install pyoscode
```
where /usr/include/eigen3 should be replaced with your system-specific eigen location.

### <span id="page-8-1"></span>**1.8.2 Thanks**

Many thanks to Will Handley, Lukas Hergt, Anthony Lasenby, and Mike Hobson for their support and advice regarding the algorithm behind *oscode*. There are many packages without which some part of *oscode* (e.g. testing and examples) wouldn't run as nicely and smoothly, thank you all developers for making and maintaining these opensource projects. A special thanks goes to the devs of [exhale](https://pypi.org/project/exhale/) for making the beautiful C++ documentation possible.

## <span id="page-8-0"></span>**1.9 Changelog**

- 1.0.0: current version
	- Dense output
	- Arrays for frequency and damping term need not be evenly spaced
	- Automatic C++ documentation on readthedocs
	- Eigen included in source for pip installability
	- First pip release :)
- 0.1.2:
- Bug that occurred when beginning and end of integration coincided corrected
- 0.1.1:
- Automatic detection of direction of integration
- 0.1.0:
- Memory leaks at python interface fixed
- C++ documentation added

#### **CHAPTER**

## **PYOSCODE**

<span id="page-10-1"></span><span id="page-10-0"></span>pyoscode.**solve**(*ts*, *ws*, *gs*, *ti*, *tf*, *x0*, *dx0*, *t\_eval=[]*, *logw=False*, *logg=False*, *order=3*, *rtol=0.0001*, *atol=0.0*, *h=None*, *full\_output=''*, *even\_grid=False*, *check\_grid=False*) Solve a differential equation with the RKWKB method.

#### **Parameters**

- ts: numpy.ndarray [float] or list [float] An array of real numbers representing the values of the independe nt variable at which the frequency and friction term are evaluated.
- ws: numpy.ndarray [complex] or list [complex] An array-like object of real or complex numbers, representing the values of frequency w at the points given in ts.
- gs: numpy.ndarray [complex] or list [complex] An array-like object of real or complex numbers representing the values of the friction term g at the points given in ts.
- ti, tf: float Start and end of integration range.
- x0, dx0: complex Initial values of the dependent variable and its derivative.
- t\_eval: numpy.ndarray [float] or list [float] An array of times where the solution is to be returned.
- logy, logg: boolean, optional If true, the array of frequencies and friction values, respectively, will be exponentiated (False, False by default).
- order: int, optional Order of WKB approximation to use, 3 (the highest value) by default.
- rtol, atol: float, optional Relative and absolute tolerance of the solver, 1e-4 and 0 by default. Note that atol at the moment is not implemented.
- h: float, optional Size of the initial step, 1 by default.
- full\_output: str, optional If given, the return dictionary will be written to a file with the supplied name.
- even\_grid: boolean, optional False by default. Set this to True if the ts array is evenly spaced for faster interpolation.
- check\_grid: boolean, optional False by default. If True, the fineness of the ws, gs grids will be checked based on how accurate linear interpolation would be on them, and a warning will be issued if this accuracy is deemed too low. It's a good idea to set this to True when solving an equation for the first time.

#### Returns

#### A dictionary with the following keywords and values:

sol: list [complex] A list containing the solution evaluated at timepoints listed under the 't' keyword.

- dsol: list [complex] A list containint the first deriv ative of the solution evaluated at timepoints listed under the 't' keyword.
- t: list [float] Contains the values of the independent variable where the solver stepped, i.e. evaluated the solution at. This is not determined by the user, rather these are the internal steps the solver naturally takes when integrating.
- types: list [float] A list of True/False values corresponding to the step types the solver chose at the timepoints listed under the keyword 't'. If True, the step was WKB, and RK otherwise.
- x\_eval: list [complex] Values of the solution at the points specified in t\_eval.

**THREE**

## **1 USING THE C++ INTERFACE (OSCODE)**

### <span id="page-12-1"></span><span id="page-12-0"></span>**3.1 1.1 Overview**

This documentation illustrates how one can use oscode via its C++ interface. Usage of oscode involves

- defining an equation to solve,
- solving the equation,
- and extracting the solution and other statistics about the run.

The next sections will cover each of these. For a complete reference, see the *[C++ interface reference](#page-18-0)* page, and for examples see the [examples](https://github.com/fruzsinaagocs/oscode/tree/master/examples/) directory on GitHub.

## <span id="page-12-2"></span>**3.2 1.2 Defining an equation**

The equations oscode can be used to solve are of the form

$$
\ddot{x}(t) + 2\gamma(t)\dot{x}(t) + \omega^2(t)x(t) = 0,
$$

where  $x(t)$ ,  $\gamma(t)$ ,  $\omega(t)$  can be complex. We will call t the independent variable, x the dependent variable,  $\omega(t)$  the frequency term, and  $\gamma(t)$  the friction or first-derivative term.

Defining an equation is via

- giving the frequency  $\omega(t)$ ,
- giving the first-derivative term  $\gamma(t)$ ,

Defining the frequency and the first-derivative term can either be done by giving them as functions explicitly, or by giving them as **sequences** evaluated on a grid of  $t$ .

#### **3.2.1 1.2.1**  $\omega$  and  $\gamma$  as explicit functions

```
If \omega and \gamma are closed-form functions of time, then define them as
```

```
#include "solver.hpp" // de_system, Solution defined in here
std::complex<double> g(double t){
    return 0.0;
};
std::complex<double> w(double t){
```
(continues on next page)

(continued from previous page)

```
};
```
**return** std::pow(9999,0.5)/(1.0 + t\*t);

Then feed them to the solver via the de\_system class:

```
de_system sys(&w, &g);
Solution solution(sys, ...) // other arguments left out
```
#### **3.2.2 1.2.2**  $\omega$  and  $\gamma$  as time series

Sometimes  $\omega$  and  $\gamma$  will be results of numerical integration, and they will have no closed-form functional form. In this case, they can be specified on a grid, and oscode will perform linear interpolation on the given grid to find their values at any timepoint. Because of this, some important things to note are:

- oscode will assume the grid of timepoints  $\omega$  and  $\gamma$  are **not evenly spaced**. If the grids are evenly sampled, set even=true in the call for de\_system(), this will speed linear interpolation up significantly.
- The timepoints grid needs to be monotonically increasing.
- The timepoints grid needs to **include the range of integration**  $(t_i, \text{math:t.f}).$
- The grids for the timepoints, frequencies, and first-derivative terms have to be the **same size**.
- The speed/efficiency of the solver depends on how accurately it can carry out numerical integrals of the frequency and the first-derivative terms, therefore the **grid fineness** needs to be high enough. (Typically this means that linear interpolation gives a  $\omega(t)$  value that is accurate to 1 part in 10<sup>6</sup> or so.) If you want *oscode* to check whether the grids were sampled finely enough, set check\_grid=true in the call for de\_system().

To define the grids, use any array-like container which is **contiguous in memory**, e.g. an Eigen::Vector, std::array, std::vector:

```
#include "solver.hpp" // de_system, Solution defined in here
// Create a fine grid of timepoints and
// a grid of values for w, g
N = 10000;std::vector<double> ts(N);
std::vector<std::complex<double>> ws(N), gs(N);
// Fill up the grids
for(int i=0; i<N; i++){
    ts[i] = i;
    ws[i] = std::sqrt(i);gs[i] = 0.0;}
```
They can then be given to the solver again by feeding a pointer to their underlying data to the de\_system class:

```
de_system sys(ts.data(), ws.data(), gs.data());
Solution solution(sys, ...) // other arguments left out
```
Often  $\omega$  and  $\gamma$  are much easier to perform linear interpolation on once taken natural log of. This is what the optional islogw and islogg arguments of the overloaded de\_system::de\_system() constructor are for:

```
#include "solver.hpp" // de_system, Solution defined in here
```
(continues on next page)

(continued from previous page)

```
// Create a fine grid of timepoints and
// a grid of values for w, g
N = 10000;std::vector<double> ts(N);
std::vector<std::complex<double> logws(N), gs(N); // Note the log!
// Fill up the grids
for(int i=0; i<N; i++){
   ts[i] = i;logws[i] = 0.5*ij;gs[i] = 0.0; // Will not be logged}
// We want to tell de_system that w has been taken natural log of, but g
// hasn't. Therefore islogw=true, islogg=false:
de_system sys(ts.data(), logws.data(), gs.data(), true, false);
Solution solution(sys, ... ) // other arguments left out
```
#### **1.2.2.1 DIY interpolation**

For some problems, linear interpolation of  $\omega$  and  $\gamma$  (or their natural logs) might simply not be enough.

For example, the user could carry out cubic spline interpolation and feed  $\omega$  and  $\gamma$  as functions to de system.

Another example for wanting to do (linear) interpolation outside of oscode is when Solution.solve() is ran in a loop, and for each iteration a large grid of  $\omega$  and  $\gamma$  is required, depending on some parameter. Instead of generating them over and over again, one could define them as functions, making use of some underlying vectors that are independent of the parameter we iterate over:

```
// A, B, and C are large std:: vectors, same for each run
// k is a parameter, different for each run
// the grid of timepoints w, g are defined on starts at tstart, and is
// evenly spaced with a spacing tinc.
// tstart, tinc, A, B, C defined here
std::complex<double> g(double t){
   int i;
   i=int((t-tstart)/tinc);
   std::complex<double> g0 = 0.5*(k*k*A[i] + 3.0 - B[i] + C[i]*k;
    std::complex<double> g1 = 0.5*(k*k*A[i+1] + 3.0 - B[i+1] + C[i+1]*k);
    return (g0+(g1-g0)*(t-tstart-time+i)/time);};
```
## <span id="page-14-0"></span>**3.3 1.3 Solving an equation**

Once the equation to be solver has been defined as an instance of the de\_system class, the following additional information is necessary to solve it:

- initial conditions,  $x(t_i)$  and  $\dot{x}(t_f)$ ,
- the range of integration, from  $t_i$  and  $t_f$ ,
- (optional) set of timepoints at which dense output is required,
- (optional) order of WKB approximation to use, order=3,
- (optional) relative tolerance,  $rtol=1e-4$ ,
- (optional) absolute tolerance  $atol=0.0$ ,
- (optional) initial step  $h_0=1$ ,
- (optional) output file name full output="",

Note the following about the optional arguments:

- rtol, atol are tolerances on the local error. The global error in the solution is not guaranteed to stay below these values, but the error per step is. In the RK regime (not oscillatory solution), the global error will rise above the tolerance limits, but in the WKB regime, the global error usually stagnates.
- The initial step should be thought of as an initial estimate of what the first stepsize should be. The solver will determine the largest possible step within the given tolerance limit, and change h\_0 if necessary.
- The full output of solve() will be written to the filename contained in full\_output, if specified.

Here's an example to illustrate usage of all of the above variables:

```
#include "solver.hpp" // de_system, Solution defined in here
// Define the system
de_system sys(...) // For args see previous examples
// Necessary parameters:
// initial conditions
std::complex<double> x0=std::complex<double>(1.0,1.0), dx0=0.0;
// range of integration
double ti=1.0, tf=100.0;
// Optional parameters:
// dense output will be required at the following points:
int n = 1000;
std::vector t_eval(n);
for(int i=0; i<n; i++){
    t<sup>[\frac{1}{2}] = \frac{1}{10.0};</sup>
}
// order of WKB approximation to use
int order=2;
// tolerances
double rtol=2e-4, atol=0.0;
// initial step
double h0 = 0.5;
// write the solution to a file
std::string outfile="output.txt";
Solution solution(sys, x0, dx0, ti, tf, t_eval.data(), order, rtol, atol, h0,
˓→outfile);
// Solve the equation:
solution.solve()
```
Here, we've also called the solve () method of the Solution class, to carry out the integration. Now all information about the solution is in solution (and written to output.txt).

## <span id="page-16-0"></span>**3.4 1.4 Using the solution**

Let's break down what solution contains (what Solution.solve() returns). An instance of a Solution object is returned with the following attributes:

- times [std::list of double]: timepoints at which the solution was determined. These are **not** supplied by the user, rather they are internal steps that the solver has takes. The list starts with  $t_i$  and ends with  $t_f$ , these points are always guaranteed to be included.
- sol [std::list of std::complex<double>]: the solution at the timepoints specified in times.
- dsol [std::list of std::complex<double>]: first derivative of the solution at timepoints specified in times.
- wkbs [std::list of int/bool]: types of steps takes at each timepoint in times. 1 if the step was WKB, 0 if it was RK.
- ssteps [int]: total number of accepted steps.
- totsteps [int]: total number of attempted steps (accepted + rejected).
- wkbsteps [int]: total number of successful WKB steps.
- x\_eval [std::list of std::complex<double>]: dense output, i.e. the solution evaluated at the points specified in the t\_eval optional argument
- dx\_eval [std::list of std::complex<double>]: dense output of the derivative of the solution, evaluted at the points specified in  $t$  eval optional argument.

#### **CHAPTER**

## **FOUR**

## **OSCODE**

## <span id="page-18-5"></span><span id="page-18-1"></span><span id="page-18-0"></span>**4.1 Class Hierarchy**

## <span id="page-18-2"></span>**4.2 File Hierarchy**

## <span id="page-18-3"></span>**4.3 Full API**

### **4.3.1 Classes and Structs**

#### **Template Struct LinearInterpolator**

• Defined in file\_\_home\_docs\_checkouts\_readthedocs.org\_user\_builds\_oscode\_checkouts\_josspaper\_include\_interpolator.hpp

#### **Struct Documentation**

<span id="page-18-4"></span>template<typename **X** = double\*, typename **Y** = std::complex<double>\*, typename **InputIt\_x** = double\*> **struct LinearInterpolator**

#### **Public Functions**

**LinearInterpolator**() **LinearInterpolator**  $(X x, Y y, int even)$  $(X x, Y y, int even)$  $(X x, Y y, int even)$  $(X x, Y y, int even)$  $(X x, Y y, int even)$ void **set\_interp\_start**(*[InputIt\\_x](#page-18-4) x\_start*) void **set\_interp\_bounds**(*[InputIt\\_x](#page-18-4) lower\_it*, *[InputIt\\_x](#page-18-4) upper\_it*) void **update\_interp\_bounds**() void **update\_interp\_bounds\_reverse**() std::complex<double> **operator()**(double *x*) std::complex<double> **expit**(double *x*) int **check\_grid\_fineness**(int *N*)

#### <span id="page-19-3"></span>**Public Members**

int **sign\_** double **xstart** double **dx** *[X](#page-18-4)* **x\_** *[Y](#page-18-4)* **y\_** int **even\_** *[InputIt\\_x](#page-18-4)* **x\_lower\_bound** *[InputIt\\_x](#page-18-4)* **x\_upper\_bound** *[InputIt\\_x](#page-18-4)* **x\_lower\_it** *[InputIt\\_x](#page-18-4)* **x\_upper\_it** *[InputIt\\_x](#page-18-4)* **x0\_it** double **x\_lower** double **x\_upper** double **h** std::complex<double> **y\_lower** std::complex<double> **y\_upper**

#### **Class de\_system**

• Defined in file\_home\_docs\_checkouts\_readthedocs.org\_user\_builds\_oscode\_checkouts\_josspaper\_include\_system.hpp

#### **Class Documentation**

#### <span id="page-19-2"></span><span id="page-19-1"></span>**class de\_system**

#### **Public Functions**

<span id="page-19-0"></span>template<typename **X**, typename **Y**, typename **Z**, typename **X\_it**>

**de\_system** (*[X](#page-19-0)* &*ts*, *[Y](#page-19-0)* &*ws*, *[Z](#page-19-0)* &*gs*, *[X\\_it](#page-19-0) x\_it*, int *size*, bool *isglogw* = false, bool *islogg* = false, int *even*  $= 0$ , int *check* grid  $= 0$ )

Constructor for the case of the user having defined the frequency and damping terms as sequences

#### **de\_system** (std::complex<double> (\*w)) double

, std::complex<double> (\**g*)doubleConstructor for the case when the frequency and damping terms have been defined as functions

#### **de\_system**()

Default contructor

#### <span id="page-20-1"></span>**Public Members**

**std::function< std::complex< double >double)> w std::function< std::complex< double >double)> g** *[LinearInterpolator](#page-18-4)* **Winterp** *[LinearInterpolator](#page-18-4)* **Ginterp** bool **islogg\_** bool **islogw\_** bool **grid\_fine\_enough** = 1

#### **Class RKSolver**

• Defined in file\_home\_docs\_checkouts\_readthedocs.org\_user\_builds\_oscode\_checkouts\_josspaper\_include\_rksolver.hpp

#### **Class Documentation**

#### <span id="page-20-0"></span>**class RKSolver**

#### **Public Functions**

#### **RKSolver**()

**RKSolver**(*[de\\_system](#page-19-1)* &*de\_sys*)

Eigen::Matrix<std::complex<double>, 2, 2> **step**(std::complex<double>, std::complex<double>, double, double)

Eigen::Matrix<std::complex<double>, 1, 2> **f** (double *t*, **const** Eigen::Matrix<std::complex<double>, 1, 2> &*y*)

Eigen::Matrix<std::complex<double>, 1, 2> **dense\_point** (std::complex<double> *x*, std::complex<double> *dx*, **const** Eigen::Matrix<std::complex<double>, 6, 2> &*k5*)

void **dense\_step**(double *t0*, double *h0*, std::complex<double> *y0*, std::complex<double> *dy0*, **const** std::list<double> &*dots*, std::list<std::complex<double>> &*doxs*, std::list<std::complex<double>> &*dodxs*)

#### **Public Members**

```
de_system *de_sys_
```
**std::function< std::complex< double >double)> w**

Eigen::Matrix<std::complex<double>, 6, 1> **ws**

Eigen::Matrix<std::complex<double>, 6, 1> **gs**

Eigen::Matrix<std::complex<double>, 5, 1> **ws5**

Eigen::Matrix<std::complex<double>, 5, 1> **gs5**

<span id="page-21-2"></span>Eigen::Matrix<std::complex<double>, 6, 2> **k5**

Eigen::Matrix<std::complex<double>, 7, 2> **k\_dense**

Eigen::Matrix<double, 7, 4> **P\_dense**

#### **Class Solution**

• Defined in file\_home\_docs\_checkouts\_readthedocs.org\_user\_builds\_oscode\_checkouts\_josspaper\_include\_solver.hpp

#### **Class Documentation**

#### <span id="page-21-1"></span>**class Solution**

A class to store all information related to a numerical solution run.

#### **Public Functions**

**Solution**(*[de\\_system](#page-19-1)* &*de\_sys*, std::complex<double> *x0*, std::complex<double> *dx0*, double *t\_i*, double *t\_f*, int  $o = 3$ , double *r\_tol* = 1e-4, double  $a\_tol = 0.0$ , double  $h_0 = 1$ , const char \**full\_output* = "")

Constructor for when dense output was not requested. Sets up solution of the ODE.

#### Parameters

- [in] de\_sys: *[de\\_system](#page-19-2)* object carrying information about the ODE being solved
- [in]  $x0$  [in] dx0: initial conditions for the ODE,  $x(t)$ ,  $\frac{dx}{dt}$  evaluated at the start of the integration range
- [in] t\_i: start of integration range
- [in] t\_f: end of integration range
- [in]  $\circ$ : order of WKB approximation to be used
- [in] r\_tol: (local) relative tolerance
- [in] a\_tol: (local) absolute tolerance
- [in] h\_0: initial stepsize to use
- [in] full\_output: file name to write results to

<span id="page-21-0"></span> $template < type$ typename  $X = double >$ 

**Solution**(*[de\\_system](#page-19-1)* &*de\_sys*, std::complex<double> *x0*, std::complex<double> *dx0*, double *t\_i*, double *t\_f*, **const** *[X](#page-21-0)* &*do\_times*, int  $o = 3$ , double  $r\_tol = 1e-4$ , double  $a\_tol = 0.0$ , double  $h_0$ 

 $= 1$ , **const** char \**full\_output* = "")

Constructor for when dense output was requested. Sets up solution of the ODE.

#### Parameters

- [in] de\_sys: *[de\\_system](#page-19-2)* object carrying information about the ODE being solved
- [in]  $x0$ [in] dx0: initial conditions for the ODE,  $x(t)$ ,  $\frac{dx}{dt}$  evaluated at the start of the integration range
- [in] t\_i: start of integration range
- <span id="page-22-0"></span>• [in] t\_f: end of integration range
- [in] do\_times: timepoints at which dense output is to be produced
- [in]  $\circ$ : order of WKB approximation to be used
- [in] r\_tol: (local) relative tolerance
- [in] a\_tol: (local) absolute tolerance
- [in] h\_0: initial stepsize to use
- [in] full\_output: file name to write results to

#### void **solve**()

Function to solve the ODE  $\ddot{x} + 2\gamma(t)\dot{x} + \omega^2(t)x = 0$  for  $x(t), \frac{dx}{dt}$ .

While solving the ODE, this function will populate the [Solution](#page-21-1) object with the following results:

#### **Public Members**

#### *[RKSolver](#page-20-0)* **rksolver**

Object to call RK steps

#### int **ssteps**

Successful, total attempted, and successful WKB steps the solver took, respectively

#### int **totsteps**

#### int **wkbsteps**

std::list<std::complex<double>> **sol**

Lists to contain the solution and its derivative evaluated at internal points taken by the solver (i.e. not dense output) after a run

#### std::list<std::complex<double>> **dsol**

#### std::list<double> **times**

List to contain the timepoints at which the solution and derivative are internally evaluated by the solver

std::list<bool> **wkbs**

List to contain the "type" of each step (RK/WKB) taken internally by the solver after a run

std::list<double> **dotimes**

Lists to contain the timepoints at which dense output was evaluated

#### std::list<double> **dotimes\_rk**

std::list<std::complex<double>> **dosol**

Lists to contain the dense output of the solution and its derivative

std::list<std::complex<double>> **dodsol**

std::list<std::complex<double>> **dosol\_rk**

std::list<std::complex<double>> **dodsol\_rk**

#### std::list<double>::iterator **dotit**

Iterator to iterate over the dense output timepoints, for when these need to be written out to file

#### <span id="page-23-2"></span><span id="page-23-0"></span>**Class WKBSolver**

• Defined in file\_\_home\_docs\_checkouts\_readthedocs.org\_user\_builds\_oscode\_checkouts\_josspaper\_include\_wkbsolver.hpp

#### **Inheritance Relationships**

#### **Derived Types**

- public WKBSolver1 (*[Class WKBSolver1](#page-28-0)*)
- public WKBSolver2 (*[Class WKBSolver2](#page-29-0)*)
- public WKBSolver3 (*[Class WKBSolver3](#page-29-1)*)

#### **Class Documentation**

#### <span id="page-23-1"></span>**class WKBSolver**

Subclassed by *[WKBSolver1](#page-29-2)*, *[WKBSolver2](#page-29-3)*, *[WKBSolver3](#page-30-0)*

#### **Public Functions**

#### **WKBSolver**()

**WKBSolver**(*[de\\_system](#page-19-1)* &*de\_sys*, int *order*)

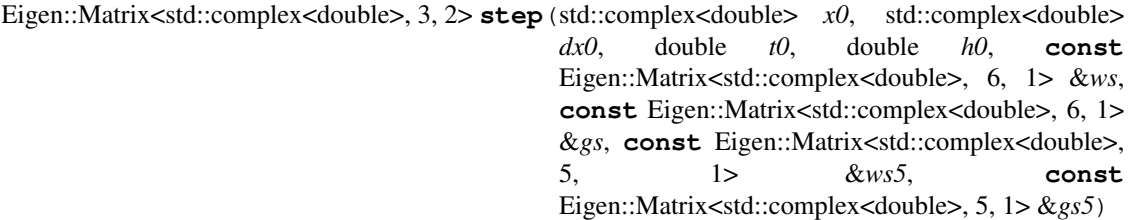

void **dense\_step** (double *t0*, **const** std::list<double> &*dots*, std::list<std::complex<double>> &*doxs*, std::list<std::complex<double>> &*dodxs*)

Eigen::Matrix<double, 6, 1> **dense\_weights\_6**(double *t*)

Eigen::Matrix<double, 6, 1> **dense\_weights\_derivs\_6**(double *t*)

std::complex<double> **dense\_integrate**(**const** Eigen::Matrix<double, 6, 1> &*denseweights6*, **const** Eigen::Matrix<std::complex<double>, 6, 1> &*integrand6*)

std::complex<double> **dense\_interpolate**(**const** Eigen::Matrix<double, 6, 1> &*denseweights6*, **const** Eigen::Matrix<std::complex<double>, 6, 1> &*integrand6*)

#### <span id="page-24-0"></span>**Protected Functions**

- void **d1w1**()
- void **d1w2**()
- void **d1w3**()
- void **d1w4**()
- void **d1w5**()
- void **d1w6**()
- void **d2w1**()
- void **d2w2**()
- void **d2w3**()
- void **d2w4**()
- void **d2w5**()
- void **d2w6**()
- void **d3w1**()
- void **d3w2**()
- void **d3w3**()
- void **d3w4**()
- void **d3w5**()
- void **d3w6**()
- void **d4w1**()
- void **d1g1**()
- void **d1g2**()
- void **d1g3**()
- void **d1g4**()
- void **d1g5**()
- void **d1g6**()
- void **d2g1**()
- void **d2g2**()
- void **d2g3**()
- void **d2g4**()
- void **d2g5**()
- void **d2g6**()
- void **d3g1**()
- void **d1w2\_5**()
- void **d1w3\_5**()
- void **d1w4\_5**()

<span id="page-25-0"></span>void **dds**() void **dsi**() void **dsf**() void **s**() void **fp**() void **fm**() void **dfpi**() void **dfmi**() void **dfpf**() void **dfmf**() void **ddfp**() void **ddfm**() void **ap**() void **am**() void **bp**() void **bm**()

Eigen::Matrix<std::complex<double>, 2, 1> **integrate**(**const** Eigen::Matrix<std::complex<double>, 6, 1> &*integrand6*, **const** Eigen::Matrix<std::complex<double>, 5, 1> &*integrand5*)

#### **Protected Attributes**

- Eigen::Matrix<double, 6, 1> **glws6** Eigen::Matrix<double, 5, 1> **glws5** Eigen::Matrix<double, 7, 1> **d4w1\_w** Eigen::Matrix<double, 6, 1> **d1w1\_w** Eigen::Matrix<double, 6, 1> **d1w2\_w** Eigen::Matrix<double, 6, 1> **d1w3\_w** Eigen::Matrix<double, 6, 1> **d1w4\_w** Eigen::Matrix<double, 6, 1> **d1w5\_w** Eigen::Matrix<double, 6, 1> **d1w6\_w**
- Eigen::Matrix<double, 6, 1> **d2w1\_w**
- Eigen::Matrix<double, 6, 1> **d2w2\_w**
- Eigen::Matrix<double, 6, 1> **d2w3\_w**
- Eigen::Matrix<double, 6, 1> **d2w4\_w**
- Eigen::Matrix<double, 6, 1> **d2w5\_w**
- Eigen::Matrix<double, 6, 1> **d2w6\_w**
- <span id="page-26-0"></span>Eigen::Matrix<double, 6, 1> **d3w1\_w**
- Eigen::Matrix<double, 6, 1> **d3w2\_w**
- Eigen::Matrix<double, 6, 1> **d3w3\_w**
- Eigen::Matrix<double, 6, 1> **d3w4\_w**
- Eigen::Matrix<double, 6, 1> **d3w5\_w**
- Eigen::Matrix<double, 6, 1> **d3w6\_w**
- Eigen::Matrix<double, 6, 1> **d1g1\_w**
- Eigen::Matrix<double, 6, 1> **d1g6\_w**
- Eigen::Matrix<double, 6, 1> **d2g1\_w**
- Eigen::Matrix<double, 6, 1> **d2g6\_w**
- Eigen::Matrix<double, 6, 1> **d3g1\_w**
- Eigen::Matrix<double, 5, 1> **d1w2\_5\_w**
- Eigen::Matrix<double, 5, 1> **d1w3\_5\_w**
- Eigen::Matrix<double, 5, 1> **d1w4\_5\_w**
- Eigen::Matrix<std::complex<double>, 7, 1> **ws7\_**
- Eigen::Matrix<std::complex<double>, 6, 1> **ws**
- Eigen::Matrix<std::complex<double>, 6, 1> **gs\_**
- Eigen::Matrix<std::complex<double>, 5, 1> **ws5\_**
- Eigen::Matrix<std::complex<double>, 5, 1> **gs5\_**
- std::complex<double> **d1w1\_**
- std::complex<double> **d1w2\_**
- std::complex<double> **d1w3\_**
- std::complex<double> **d1w4\_**
- std::complex<double> **d1w5\_**
- std::complex<double> **d1w6\_**
- std::complex<double> **d2w1\_**
- std::complex<double> **d2w2\_**
- std::complex<double> **d2w3\_**
- std::complex<double> **d2w4\_**
- std::complex<double> **d2w5\_**
- std::complex<double> **d2w6\_**
- std::complex<double> **d3w1\_**
- std::complex<double> **d3w2\_**
- std::complex<double> **d3w3\_**
- std::complex<double> **d3w4\_**
- std::complex<double> **d3w5\_**
- <span id="page-27-0"></span>std::complex<double> **d3w6\_**
- std::complex<double> **d4w1\_**
- std::complex<double> **d1g1\_**
- std::complex<double> **d1g2\_**
- std::complex<double> **d1g3\_**
- std::complex<double> **d1g4\_**
- std::complex<double> **d1g5\_**
- std::complex<double> **d1g6\_**
- std::complex<double> **d2g1\_** std::complex<double> **d2g2\_**
- std::complex<double> **d2g3\_**
- std::complex<double> **d2g4\_**
- std::complex<double> **d2g5\_**
- std::complex<double> **d2g6\_**
- std::complex<double> **d3g1\_**
- std::complex<double> **d1w2\_5\_**
- std::complex<double> **d1w3\_5\_**
- std::complex<double> **d1w4\_5\_**
- Eigen::Matrix<std::complex<double>, 6, 1> **dws\_**
- Eigen::Matrix<std::complex<double>, 6, 1> **dgs\_**
- Eigen::Matrix<std::complex<double>, 6, 1> **d2ws\_**
- Eigen::Matrix<std::complex<double>, 6, 1> **d2gs\_**
- Eigen::Matrix<std::complex<double>, 6, 1> **d3ws\_**
- Eigen::Matrix<std::complex<double>, 5, 1> **dws5\_**
- Eigen::Matrix<std::complex<double>, 1, 4> **dds\_**
- Eigen::Matrix<std::complex<double>, 1, 4> **dsi\_**
- Eigen::Matrix<std::complex<double>, 1, 4> **dsf\_**
- Eigen::Matrix<std::complex<double>, 1, 4> **s\_**
- Eigen::Matrix<std::complex<double>, 1, 4> **s\_error**
- std::complex<double> **fp\_**
- std::complex<double> **fm\_**
- std::complex<double> **dfpi\_**
- std::complex<double> **dfmi\_**
- std::complex<double> **dfpf\_**
- std::complex<double> **dfmf\_**
- std::complex<double> **ddfp\_**
- <span id="page-28-1"></span>std::complex<double> **ddfm\_**
- std::complex<double> **ap\_**
- std::complex<double> **am\_**
- std::complex<double> **bp\_**
- std::complex<double> **bm\_**
- double **h**
- std::complex<double> **x**
- std::complex<double> **dx**
- std::complex<double> **ddx**
- int **order\_**
- std::complex<double> **err\_fp**
- std::complex<double> **err\_fm**
- std::complex<double> **err\_dfp**
- std::complex<double> **err\_dfm**
- std::list<std::complex<double>> **doxs**
- std::list<std::complex<double>> **dodxs**
- std::list<std::complex<double>> **dows**
- Eigen::Matrix<std::complex<double>, 1, 4> **dense\_s\_**
- Eigen::Matrix<std::complex<double>, 1, 4> **dense\_ds\_**
- Eigen::Matrix<std::complex<double>, 1, 4> **dense\_ds\_i**
- std::complex<double> **dense\_ap\_**
- std::complex<double> **dense\_am\_**
- std::complex<double> **dense\_bp\_**
- std::complex<double> **dense\_bm\_**

#### <span id="page-28-0"></span>**Class WKBSolver1**

• Defined in file\_\_home\_docs\_checkouts\_readthedocs.org\_user\_builds\_oscode\_checkouts\_josspaper\_include\_wkbsolver.hpp

#### **Inheritance Relationships**

#### **Base Type**

• public WKBSolver (*[Class WKBSolver](#page-23-0)*)

#### <span id="page-29-4"></span>**Class Documentation**

#### <span id="page-29-2"></span>**class WKBSolver1** : **public** *[WKBSolver](#page-23-1)*

**Public Functions**

**WKBSolver1**()

**WKBSolver1**(*[de\\_system](#page-19-1)* &*de\_sys*, int *order*)

#### <span id="page-29-0"></span>**Class WKBSolver2**

• Defined in file\_home\_docs\_checkouts\_readthedocs.org\_user\_builds\_oscode\_checkouts\_josspaper\_include\_wkbsolver.hpp

#### **Inheritance Relationships**

#### **Base Type**

• public WKBSolver (*[Class WKBSolver](#page-23-0)*)

#### **Class Documentation**

<span id="page-29-3"></span>**class WKBSolver2** : **public** *[WKBSolver](#page-23-1)*

**Public Functions**

**WKBSolver2**()

**WKBSolver2**(*[de\\_system](#page-19-1)* &*de\_sys*, int *order*)

#### <span id="page-29-1"></span>**Class WKBSolver3**

• Defined in file\_\_home\_docs\_checkouts\_readthedocs.org\_user\_builds\_oscode\_checkouts\_josspaper\_include\_wkbsolver.hpp

#### **Inheritance Relationships**

#### **Base Type**

• public WKBSolver (*[Class WKBSolver](#page-23-0)*)

#### <span id="page-30-1"></span>**Class Documentation**

#### <span id="page-30-0"></span>**class WKBSolver3** : **public** *[WKBSolver](#page-23-1)*

#### **Public Functions**

**WKBSolver3**()

**WKBSolver3**(*[de\\_system](#page-19-1)* &*de\_sys*, int)

## **PYTHON MODULE INDEX**

<span id="page-32-0"></span>p pyoscode, [7](#page-10-0)

## **INDEX**

## <span id="page-34-0"></span>D

```
de_system (C++ class), 16
de_system::de_system (C++ function), 16
de_system::Ginterp (C++ member), 17
de_system::grid_fine_enough (C++ member),
       17
de_system::islogg_ (C++ member), 17
de_system::islogw_ (C++ member), 17
de_system::Winterp (C++ member), 17
```
## L

```
LinearInterpolator (C++ struct), 15
LinearInterpolator::check_grid_fineness
      (C++ function), 15
LinearInterpolator::dx (C++ member), 16
LinearInterpolator::even_ (C++ member), 16
LinearInterpolator::expit (C++ function), 15
LinearInterpolator::h (C++ member), 16
LinearInterpolator::LinearInterpolator
       (C++ function), 15
LinearInterpolator::operator() (C++ func-
      tion), 15
LinearInterpolator::set_interp_bounds
      (C++ function), 15
LinearInterpolator::set_interp_start
       (C++ function), 15
LinearInterpolator::sign_ (C++ member), 16
LinearInterpolator::update_interp_bounds
RKSolver::gs5 (C++ member), 17
       (C++ function), 15
18
      (C++ function), 15
LinearInterpolator::x0_it (C++ member), 16
LinearInterpolator::x_ (C++ member), 16
LinearInterpolator::x_lower (C++ member),
       16
LinearInterpolator::x_lower_bound (C++
      member), 16
LinearInterpolator::x_lower_it (C++ mem-
      ber), 16
LinearInterpolator::x_upper (C++ member),
       16
                                         S
```

```
LinearInterpolator::x_upper_bound (C++
       member), 16
LinearInterpolator::x_upper_it (C++ mem-
       ber), 16
LinearInterpolator::xstart (C++ member),
       16
LinearInterpolator::y_ (C++ member), 16
LinearInterpolator::y_lower (C++ member),
       16
LinearInterpolator::y_upper (C++ member),
       16
```
## M

module pyoscode, [7](#page-10-1)

## P

pyoscode module, [7](#page-10-1)

## R

```
RKSolver (C++ class), 17
RKSolver::de_sys_ (C++ member), 17
RKSolver::dense_point (C++ function), 17
RKSolver::dense_step (C++ function), 17
RKSolver::f (C++ function), 17
RKSolver::gs (C++ member), 17
RKSolver::k5 (C++ member), 17
RKSolver::P_dense (C++ member), 18
RKSolver::RKSolver (C++ function), 17
RKSolver::step (C++ function), 17
RKSolver::ws (C++ member), 17
RKSolver::ws5 (C++ member), 17
```
Solution (*C++ class*), [18](#page-21-2) Solution::dodsol (*C++ member*), [19](#page-22-0) Solution::dodsol\_rk (*C++ member*), [19](#page-22-0) Solution::dosol (*C++ member*), [19](#page-22-0) Solution::dosol\_rk (*C++ member*), [19](#page-22-0)

```
Solution::dotimes (C++ member), 19
Solution::dotimes_rk (C++ member), 19
Solution::dotit (C++ member), 19
Solution::dsol (C++ member), 19
Solution::rksolver (C++ member), 19
Solution::sol (C++ member), 19
Solution::Solution (C++ function), 18
Solution::solve (C++ function), 19
Solution::ssteps (C++ member), 19
Solution::times (C++ member), 19
Solution::totsteps (C++ member), 19
Solution::wkbs (C++ member), 19
Solution::wkbsteps (C++ member), 19
solve() (in module pyoscode), 7
```
## W

```
WKBSolver (C++ class), 20
WKBSolver1 (C++ class), 26
WKBSolver1::WKBSolver1 (C++ function), 26
WKBSolver2 (C++ class), 26
WKBSolver2::WKBSolver2 (C++ function), 26
WKBSolver3 (C++ class), 27
WKBSolver3::WKBSolver3 (C++ function), 27
WKBSolver::am (C++ function), 22
WKBSolver::am_ (C++ member), 25
WKBSolver::ap (C++ function), 22
WKBSolver::ap_ (C++ member), 25
WKBSolver::bm (C++ function), 22
WKBSolver::bm_ (C++ member), 25
WKBSolver::bp (C++ function), 22
WKBSolver::bp_ (C++ member), 25
WKBSolver::d1g1 (C++ function), 21
WKBSolver::d1g1_ (C++ member), 24
WKBSolver::d1g1_w (C++ member), 23
WKBSolver::d1g2 (C++ function), 21
WKBSolver::d1g2_ (C++ member), 24
WKBSolver::d1g3 (C++ function), 21
WKBSolver::d1g3_ (C++ member), 24
WKBSolver::d1g4 (C++ function), 21
WKBSolver::d1g4_ (C++ member), 24
WKBSolver::d1g5 (C++ function), 21
WKBSolver::d1g5_ (C++ member), 24
WKBSolver::d1g6 (C++ function), 21
WKBSolver::d1g6_ (C++ member), 24
WKBSolver::d1g6_w (C++ member), 23
WKBSolver::d1w1 (C++ function), 21
WKBSolver::d1w1_ (C++ member), 23
WKBSolver::d1w1_w (C++ member), 22
WKBSolver::d1w2 (C++ function), 21
WKBSolver::d1w2_ (C++ member), 23
WKBSolver::d1w2_5 (C++ function), 21
WKBSolver::d1w2_5_ (C++ member), 24
WKBSolver::d1w2_5_w (C++ member), 23
WKBSolver::d1w2_w (C++ member), 22
```
WKBSolver::d1w3 (*C++ function*), [21](#page-24-0) WKBSolver::d1w3\_ (*C++ member*), [23](#page-26-0) WKBSolver::d1w3\_5 (*C++ function*), [21](#page-24-0) WKBSolver::d1w3\_5\_ (*C++ member*), [24](#page-27-0) WKBSolver::d1w3\_5\_w (*C++ member*), [23](#page-26-0) WKBSolver::d1w3\_w (*C++ member*), [22](#page-25-0) WKBSolver::d1w4 (*C++ function*), [21](#page-24-0) WKBSolver::d1w4\_ (*C++ member*), [23](#page-26-0) WKBSolver::d1w4\_5 (*C++ function*), [21](#page-24-0) WKBSolver::d1w4\_5\_ (*C++ member*), [24](#page-27-0) WKBSolver::d1w4\_5\_w (*C++ member*), [23](#page-26-0) WKBSolver::d1w4\_w (*C++ member*), [22](#page-25-0) WKBSolver::d1w5 (*C++ function*), [21](#page-24-0) WKBSolver::d1w5\_ (*C++ member*), [23](#page-26-0) WKBSolver::d1w5\_w (*C++ member*), [22](#page-25-0) WKBSolver::d1w6 (*C++ function*), [21](#page-24-0) WKBSolver::d1w6\_ (*C++ member*), [23](#page-26-0) WKBSolver::d1w6\_w (*C++ member*), [22](#page-25-0) WKBSolver::d2g1 (*C++ function*), [21](#page-24-0) WKBSolver::d2g1\_ (*C++ member*), [24](#page-27-0) WKBSolver::d2g1\_w (*C++ member*), [23](#page-26-0) WKBSolver::d2g2 (*C++ function*), [21](#page-24-0) WKBSolver::d2g2\_ (*C++ member*), [24](#page-27-0) WKBSolver::d2g3 (*C++ function*), [21](#page-24-0) WKBSolver::d2g3\_ (*C++ member*), [24](#page-27-0) WKBSolver::d2g4 (*C++ function*), [21](#page-24-0) WKBSolver::d2g4\_ (*C++ member*), [24](#page-27-0) WKBSolver::d2g5 (*C++ function*), [21](#page-24-0) WKBSolver::d2g5\_ (*C++ member*), [24](#page-27-0) WKBSolver::d2g6 (*C++ function*), [21](#page-24-0) WKBSolver::d2g6\_ (*C++ member*), [24](#page-27-0) WKBSolver::d2g6\_w (*C++ member*), [23](#page-26-0) WKBSolver::d2gs\_ (*C++ member*), [24](#page-27-0) WKBSolver::d2w1 (*C++ function*), [21](#page-24-0) WKBSolver::d2w1\_ (*C++ member*), [23](#page-26-0) WKBSolver::d2w1\_w (*C++ member*), [22](#page-25-0) WKBSolver::d2w2 (*C++ function*), [21](#page-24-0) WKBSolver::d2w2\_ (*C++ member*), [23](#page-26-0) WKBSolver::d2w2\_w (*C++ member*), [22](#page-25-0) WKBSolver::d2w3 (*C++ function*), [21](#page-24-0) WKBSolver::d2w3\_ (*C++ member*), [23](#page-26-0) WKBSolver::d2w3\_w (*C++ member*), [22](#page-25-0) WKBSolver::d2w4 (*C++ function*), [21](#page-24-0) WKBSolver::d2w4\_ (*C++ member*), [23](#page-26-0) WKBSolver::d2w4\_w (*C++ member*), [22](#page-25-0) WKBSolver::d2w5 (*C++ function*), [21](#page-24-0) WKBSolver::d2w5\_ (*C++ member*), [23](#page-26-0) WKBSolver::d2w5\_w (*C++ member*), [22](#page-25-0) WKBSolver::d2w6 (*C++ function*), [21](#page-24-0) WKBSolver::d2w6\_ (*C++ member*), [23](#page-26-0) WKBSolver::d2w6\_w (*C++ member*), [22](#page-25-0) WKBSolver::d2ws\_ (*C++ member*), [24](#page-27-0) WKBSolver::d3g1 (*C++ function*), [21](#page-24-0) WKBSolver::d3g1\_ (*C++ member*), [24](#page-27-0)

WKBSolver::dgs\_ (*C++ member*), [24](#page-27-0)

```
WKBSolver::d3g1_w (C++ member), 23
WKBSolver::d3w1 (C++ function), 21
WKBSolver::d3w1_ (C++ member), 23
WKBSolver::d3w1_w (C++ member), 22
WKBSolver::d3w2 (C++ function), 21
WKBSolver::d3w2_ (C++ member), 23
WKBSolver::d3w2_w (C++ member), 23
WKBSolver::d3w3 (C++ function), 21
WKBSolver::d3w3_ (C++ member), 23
WKBSolver::d3w3_w (C++ member), 23
WKBSolver::d3w4 (C++ function), 21
WKBSolver::d3w4_ (C++ member), 23
WKBSolver::d3w4_w (C++ member), 23
WKBSolver::d3w5 (C++ function), 21
WKBSolver::d3w5_ (C++ member), 23
WKBSolver::d3w5_w (C++ member), 23
WKBSolver::d3w6 (C++ function), 21
WKBSolver::d3w6_ (C++ member), 23
WKBSolver::d3w6_w (C++ member), 23
WKBSolver::d3ws_ (C++ member), 24
WKBSolver::d4w1 (C++ function), 21
WKBSolver::d4w1_ (C++ member), 24
WKBSolver::d4w1_w (C++ member), 22
WKBSolver::ddfm (C++ function), 22
WKBSolver::ddfm_ (C++ member), 24
WKBSolver::ddfp (C++ function), 22
WKBSolver::ddfp_ (C++ member), 24
WKBSolver::dds (C++ function), 21
WKBSolver::dds_ (C++ member), 24
WKBSolver::ddx (C++ member), 25
WKBSolver::dense_am_ (C++ member), 25
WKBSolver::dense_ap_ (C++ member), 25
WKBSolver::dense_bm_ (C++ member), 25
WKBSolver::dense_bp_ (C++ member), 25
WKBSolver::dense_ds_ (C++ member), 25
WKBSolver::dense_ds_i (C++ member), 25
WKBSolver::dense_integrate (C++ function),
       20
WKBSolver::dense_interpolate (C++ func-
       tion), 20
WKBSolver::dense_s_ (C++ member), 25
WKBSolver::dense_step (C++ function), 20
WKBSolver::dense_weights_6 (C++ function),
       20
WKBSolver::dense_weights_derivs_6 (C++
       function), 20
WKBSolver::dfmf (C++ function), 22
WKBSolver::dfmf_ (C++ member), 24
WKBSolver::dfmi (C++ function), 22
WKBSolver::dfmi_ (C++ member), 24
WKBSolver::dfpf (C++ function), 22
WKBSolver::dfpf_ (C++ member), 24
WKBSolver::dfpi (C++ function), 22
WKBSolver::dfpi_ (C++ member), 24
```

```
WKBSolver::dodxs (C++ member), 25
WKBSolver::dows (C++ member), 25
WKBSolver::doxs (C++ member), 25
WKBSolver::dsf (C++ function), 22
WKBSolver::dsf_ (C++ member), 24
WKBSolver::dsi (C++ function), 22
WKBSolver::dsi_ (C++ member), 24
WKBSolver::dws5_ (C++ member), 24
WKBSolver::dws_ (C++ member), 24
WKBSolver::dx (C++ member), 25
WKBSolver::err_dfm (C++ member), 25
WKBSolver::err_dfp (C++ member), 25
WKBSolver::err_fm (C++ member), 25
WKBSolver::err_fp (C++ member), 25
WKBSolver::fm (C++ function), 22
WKBSolver::fm_ (C++ member), 24
WKBSolver::fp (C++ function), 22
WKBSolver::fp_ (C++ member), 24
WKBSolver::glws5 (C++ member), 22
WKBSolver::glws6 (C++ member), 22
WKBSolver::gs5_ (C++ member), 23
WKBSolver::gs_ (C++ member), 23
WKBSolver::h (C++ member), 25
WKBSolver::integrate (C++ function), 22
WKBSolver::order_ (C++ member), 25
WKBSolver::s (C++ function), 22
WKBSolver::s_ (C++ member), 24
WKBSolver::s_error (C++ member), 24
WKBSolver::step (C++ function), 20
WKBSolver::WKBSolver (C++ function), 20
WKBSolver::ws5_ (C++ member), 23
WKBSolver::ws7_ (C++ member), 23
WKBSolver::ws_ (C++ member), 23
WKBSolver::x (C++ member), 25
```